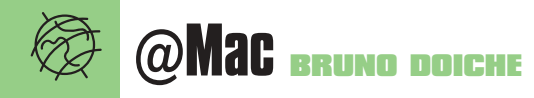

# **Obras de arte em 32 pixels** Passeie pelos sites de ícones e redecore seu desktop

que é possível fazer em um quadradinho de 32 por 32<br>pixels? Um mundo de coisas. É o que provam centenas<br>de macmaníacos ao redor do mundo, que montam sites<br>dedicados a pequenas obras de arte para decorar seu desktop pixels? Um mundo de coisas. É o que provam centenas de macmaníacos ao redor do mundo, que montam sites dedicados a pequenas obras de arte para decorar seu desktop. Todo macmaníaco que se preze adora personalizar seu computador com ícones diferentes, exclusivos, que expressem sua perso-

nalidade. Então, se esbalde nessa relação dos sites de ícones mais quentes. Divirta-se enquanto é tempo, pois essa arte pode estar com seus dias contados: afinal, aí vem o Mac OS X, com seus ícones gigantescos que deverão transformar os quadrinhos de 32 x 32 em coisas tão anacrônicas quanto os monitores preto-e-branco de 9 polegadas.

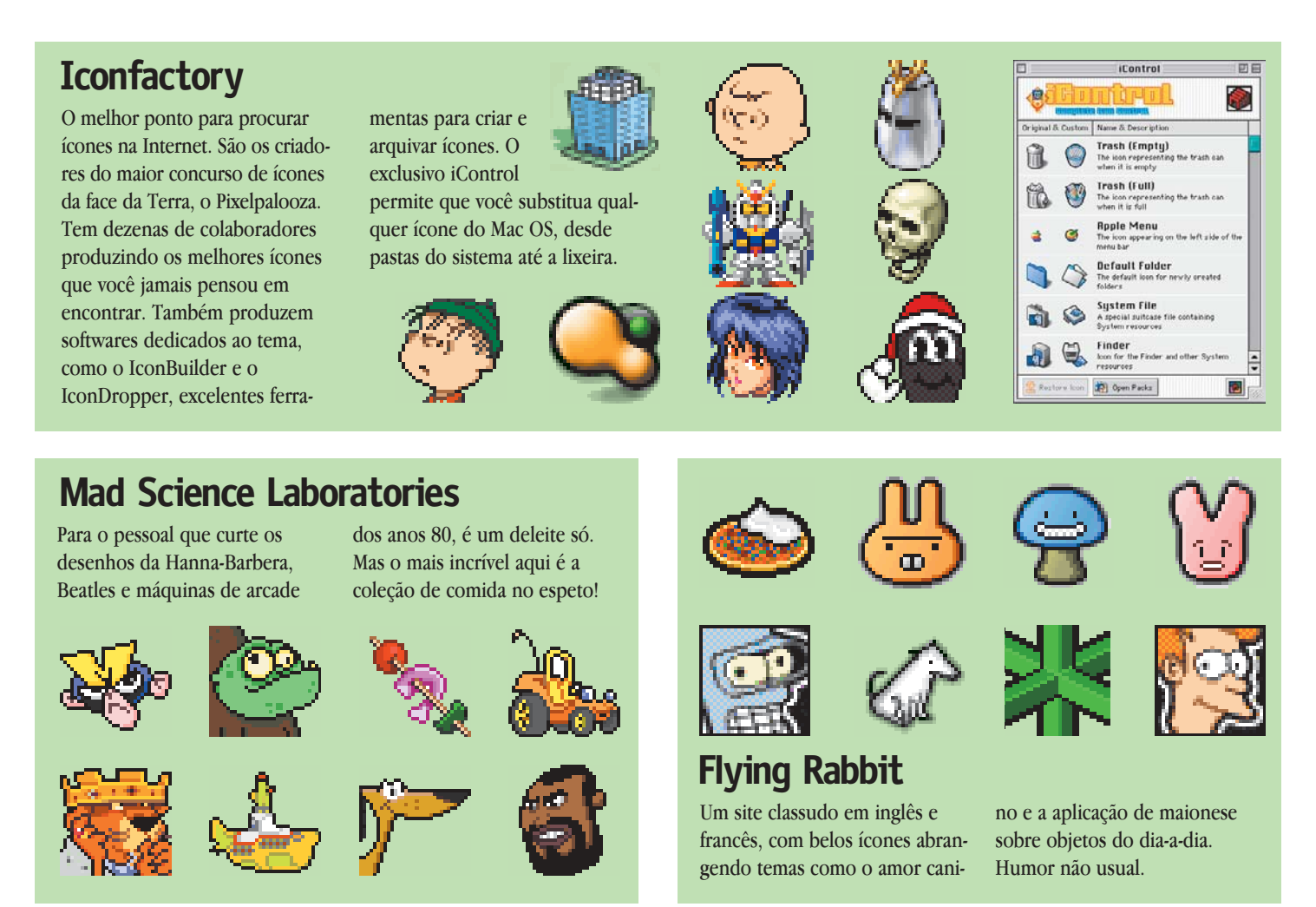

### **IconsPLUS**

Mais um que se encaixa na categoria dos profiças. Ícones de Sci-Fi, HQs e TV para Mac e Windows. Ideal para quem quer deixar sua rede multiplataforma com uma decoração uniforme.

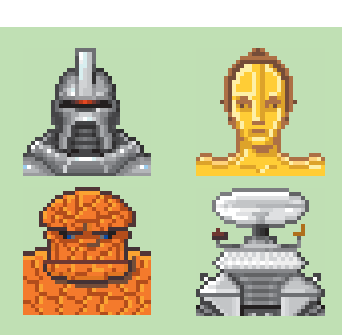

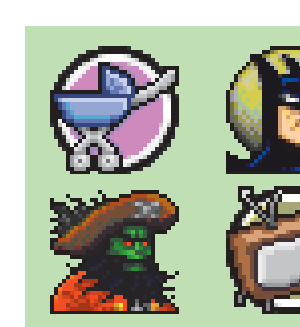

# **World of Kaos**

Destaque para a coleção deste site baseada nas séries animadas da WBTV, como Batman e Superman.

## **Icon Museo Icons.cx**

Site japonês com vitrais feitos de ícones agrupados (*tiles*),

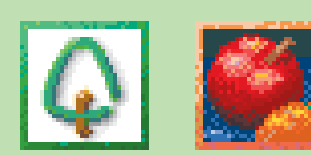

coleções artísticas separadas por ano de produção. Ícones egípcios, esquemas de Kaleidoscope, entre outras coisas. Entre e aproveite uma das mais belas coleções de ícones da Web.

### **Perfect Yosemite**

Esse aqui utiliza o bom e velho Illustrator na criação dos ícones, levando a um resultado espetacular. Na entrada da página, você pode ver um preview do que esperar no Aqua.

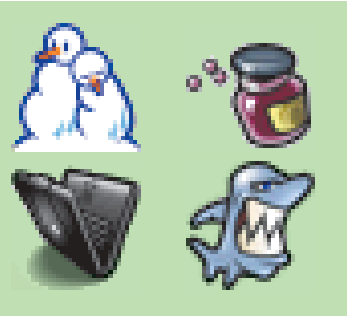

Belo site com vários ícones de qualidade fotográfica (milhares de cores, compatíveis com Mac OS 8.5 ou superior). Todos eles têm a versão grande para o Mac OS X Server! Se você está a fim de deixar seu servidor com

uma carinha mais simpática, este é o seu site.

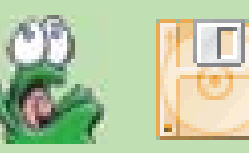

### **The Pseudo Room**

Ícones muito bonitinhos, com um visualzinho Copland (lembra?), mas

não tem uma biblioteca muito extensa.

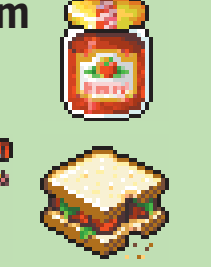

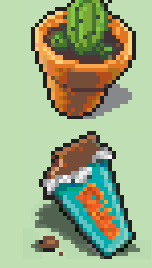

#### **Onde encontrar**

- **Icon Factory:** www.iconfactory.com
- **Mad Science Laboratories:** http://madsciencelaboratories.com
- **Flying Rabbit:** http://pages.infinit.net/kfff/justfly.html
- **IconsPLUS:** www.iconsplus.com
- **World of Kaos:** http://home1.stofanet.dk/worldofkaos
- **Icon Museo:** www.ctktv.co.jp/~i-museo/index.html **Icons.cx:** www.icons.cx/icons/index.html **Perfect Yosemite:** www.perfectyosemite.com **The Pseudo Room:** www.pseudoroom.com
- **Pixelhaus:** www.pixelhaus.com